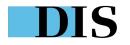

## Machine learning in the wild

Tales from machine learning after college

2<sup>nd</sup> Edition

DIS 11/06/2023

Duarte O.Carmo

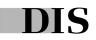

### Hello! I'm Duarte.

/du-art/ - it's Portuguese

- ML/Software Engineer & contractor
- From Portugal, based in Copenhagen, Denmark
- I like **running**, and **writing** on my blog

Past: Strategy, Product Mgmt., New Ventures, Mgmt. Consulting

Now: I help companies solve tough problems end-to-end

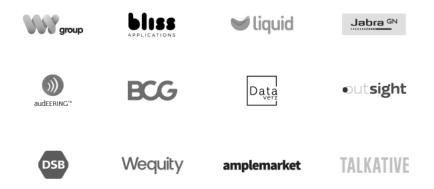

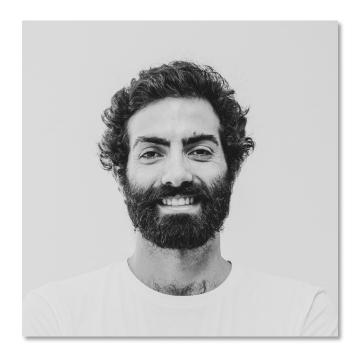

# Today, we'll talk about machine learning from what <u>I've</u> seen out there

- How (I think) ML engineers should work
- 3 example problems from the wild
- "MLOps"
- Learning

- Opinions
- Experiences

MAGAZINE SPRING 2021 ISSUE / RESEARCH FEATURE

### Why So Many Data Science Projects Fail to Deliver

Organizations can gain more business value from advanced analytics by recognizing and overcoming five common obstacles.

Mayur P. Joshi, Ning Su, Robert D. Austin, and Anand K. Sundaram • March 02, 2021 Reading Time: 14 min

## 1 | How I work

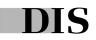

## "We need a model"

(you probably don't)

IS

## Don't start with models, start with people

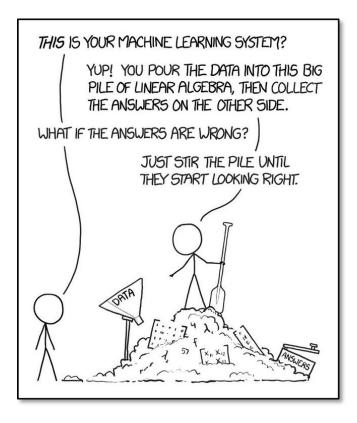

- Define the business goal, and the success metric
- This is real world (bad) data not Kaggle: cr\*p in, cr\*p out
- Start with heuristics, and increase complexity as needed
- Put it out there as fast as possible, then iterate

## Go end-to-end, early!

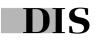

## Don't build in the basement

# You are makers at heart – and should treat your schedules like it

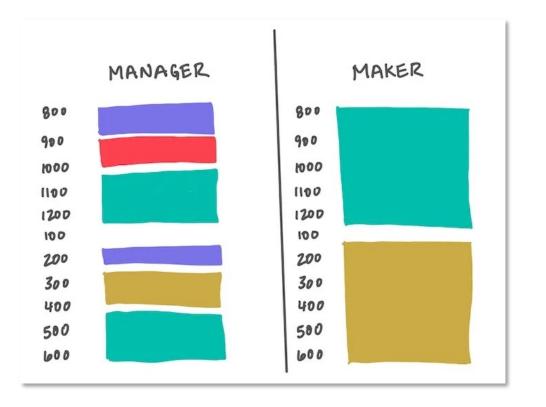

- Minimize time in meetings and double down on communication
- Fridays = no meetings
- We are on an emerging tech field, studying is important
- We are builders of things, disruptions are not welcome

# Tools are irrelevant, until you have to use them every day

| •            |                                                                                                    |                |         | , <sup>⊘</sup> DeepOCModel                                                                                              |                                                                                                    |                                                                                     |  |
|--------------|----------------------------------------------------------------------------------------------------|----------------|---------|----------------------------------------------------------------------------------------------------|----------------------------------------------------------------------------------------------------|-------------------------------------------------------------------------------------|--|
|              |                                                                                                    |                | 🍦 krigi | ng.py ×                                                                                                    | □ …                                                                                                    |                                                                                     |  |
| 8 a <u>c</u> | ricarbon_data_module: "configs_dataloader.segmentation_dataset"                                                     |                |         |                                                                                                    | 12.                                                                                                    | > OPEN EDITORS                                                                      |  |
|              | ricarbon_data_module_params:                                                                                        |                |         |                                                                                                    |                                                                                                    | V DEEPOCMODEL                                                                       |  |
|              | val_img_folder: "datasets/small-test/test"                                                                          | and the second |         | Codelum: Refactor   Explain<br>def run_kriging for field_cube(                                                          |                                                                                                    | > 📫 .env                                                                            |  |
|              | train_img_folder: "datasets/small-test/train"                                                                       |                |         | input_cube: FieldCube,                                                                                                  | -                                                                                                    | > i .ruff cache                                                                     |  |
|              | max_samples_per_field: 250 # will tax a max of X windows per field                                                  |                |         | objective_col: str,                                                                                                    |                                                                                                    |                                                                                     |  |
|              | <pre>bbjective_band: "farm_mask_krigged" training_bands: ".*(B elevation slope aspect hillshade NDVI depth).*</pre> |                |         | ) -> FieldCube:                                                                                                    |                                                                                                    | > 🛃 .vscode                                                                         |  |
|              | window_size: 64 @-window-size-for-segmentation                                                                      |                |         |                                                                                                    | _                                                                                                    | > agricarbon_deep_learning                                                          |  |
|              | batch_size: 64-#-batch-size-for-data-loaders                                                                        |                |         | Runs the kriging algorithm on a field cube.                                                                             |                                                                                                    | 🗸 📹 configs                                                                         |  |
|              | num_workers: 0                                                                                                    |                |         |                                                                                                    |                                                                                                    | prepare_split.yaml                                                                  |  |
|              | aining_params:                                                                                                    |                |         | Parameters:                                                                                                    |                                                                                                    | prepare_test.yaml                                                                   |  |
|              | <pre>segmentation_unet_module: "configs_model.segmentation_unet"</pre>                                              |                |         | input_cube (FieldCube): The input field cube.                                                                           | Min.                                                                                                    | prepare_train.yaml                                                                  |  |
|              | <pre>segmentation_trainer_module: "configs_model.segmentation_trainer"</pre>                                        |                |         | objective_col (str): The name of the objective column.                                                                  |                                                                                                    | train_augmented.yaml                                                                |  |
|              | <pre>backbone: "efficientnet_b0" # backbone to use: https://github.com/mb</pre>                                     |                |         | ····Returns:                                                                                                    | _                                                                                                    | 🕶 train_base.yaml                                                                   |  |
|              | learning_rate: 1e-4 # learning rate                                                                                 |                |         | FieldCube: The field cube with kriged values added.                                                                     | 22                                                                                                    | <ul> <li>train_segmentation_duarte.yaml</li> </ul>                                  |  |
|              | epochs: -10 #-number-of-epochs-for-model-training<br>device: -"mps" -#-Ciaza,-you-probably-want-cuda-here           |                |         | racadeder me racad edbe water harged fordes douber                                                                      |                                                                                                    | <ul> <li>train_segmentation_duarte.yami</li> <li>train_segmentation.yami</li> </ul> |  |
|              | save_model: true                                                                                                    |                |         | Raises:                                                                                                    |                                                                                                    |                                                                                     |  |
|              | save_inder. the                                                                                                    |                |         | AssertionError: If the number of bands does not match the numb                                                          | Three on the second second sec | ✓                                                                                   |  |
|              |                                                                                                    |                |         | AssertionError: If the length of krigged values does not match                                                          | Terrana                                                                                                    | > ipycache                                                                          |  |
|              |                                                                                                    |                |         |                                                                                                    | Termanner                                                                                                    | ᇢinitpy                                                                             |  |
|              |                                                                                                    |                |         | Notes:                                                                                                    |                                                                                                    | 😓 example_dataset.py                                                                |  |
|              |                                                                                                    |                |         | The kriging algorithm is used to interpolate values at posit<br>The kriged values are added as a new band to the cube.  |                                                                                                    | 🍦 segmentation_dataset.py                                                           |  |
|              |                                                                                                    |                |         | - The Kriged values are added as a new band to the cube.                                                                | B.F.F.                                                                                                    | > 📫 configs_model                                                                   |  |
|              |                                                                                                    |                |         | , _, n_bands = input_cube.cube.shape                                                                                    |                                                                                                    | > 📫 datasets                                                                        |  |
|              |                                                                                                    |                |         | bands = input_cube.bands                                                                                                |                                                                                                    | > deep_learning_model                                                               |  |
|              |                                                                                                    |                |         | <pre>cube = input_cube.cube</pre>                                                                                       |                                                                                                    | > iii lightning_logs                                                                |  |
|              |                                                                                                    |                |         |                                                                                                    |                                                                                                    | > 🛋 lightning_logs                                                                  |  |
|              |                                                                                                    |                |         | <pre>objective_band_name = f"farm_mask_{objective_col}"</pre>                                                           |                                                                                                    |                                                                                     |  |
|              |                                                                                                    |                |         | <pre>objective_band_index = bands.index(objective_band_name)</pre>                                                      | -                                                                                                    | - > 📫 notebooks                                                                     |  |
|              |                                                                                                    |                |         |                                                                                                    |                                                                                                    | > 📫 pipelines                                                                       |  |
|              |                                                                                                    |                |         | <pre>latitude_band_index = bands.index("latitude") longitude_band_index = bands.index("longitude")</pre>                | -                                                                                                    | > 📫 segmentation_model                                                              |  |
|              |                                                                                                    |                |         | Index( Index = Dands.index( Index )                                                                                     |                                                                                                    | ✓                                                                                   |  |
|              |                                                                                                    |                |         | ····assert n_bands == len(                                                                                              |                                                                                                    | > dpycache                                                                          |  |
|              |                                                                                                    |                |         | bands                                                                                                    | - Constant                                                                                                    | 🚖initpy                                                                             |  |
|              |                                                                                                    |                |         | ), "Number of bands does not match number of bands in cube"                                                             |                                                                                                    | data_limiting.py                                                                    |  |
|              |                                                                                                    |                |         |                                                                                                    |                                                                                                    | data_spliting.py                                                                    |  |
|              |                                                                                                    |                |         | <pre>objective_mask = cube[:, :, objective_band_index]</pre>                                                            |                                                                                                    | data_types.py                                                                       |  |
|              |                                                                                                    |                |         | <pre>samples = cube[objective_mask != -1]</pre>                                                                         |                                                                                                    | <pre>fetch_covariates.py</pre>                                                      |  |
|              |                                                                                                    |                |         | <pre>logger.debug(f"Found {len(samples)} samples")</pre>                                                                |                                                                                                    |                                                                                     |  |
|              |                                                                                                    |                |         | ····latitudes = samples[:, latitude_band_index]                                                                         |                                                                                                    | 🔶 kriging.py                                                                        |  |
|              |                                                                                                    |                |         | longitudes = samples[:, longitude_band_index]                                                                           | 1                                                                                                    | training_regression.py                                                              |  |
|              |                                                                                                    |                |         | <pre>objective_values = samples[:, objective_band_index]</pre>                                                          |                                                                                                    | training_segmentation.py                                                            |  |
|              |                                                                                                    |                |         |                                                                                                    |                                                                                                    | > 🧖 tests                                                                           |  |
|              |                                                                                                    |                |         | <pre>model = Spherical(latlon=True, geo_scale=gs.DEGREE_SCALE)</pre>                                                    |                                                                                                    | > 🖬 wandb                                                                           |  |
|              |                                                                                                    |                |         | krig = krige.Ordinary(                                                                                                  |                                                                                                    | 🚭initpy                                                                             |  |
|              |                                                                                                    |                |         | <pre>model, cond_pos=[longitudes, latitudes], cond_val=objective_va</pre>                                               |                                                                                                    | .gitattributes                                                                      |  |
|              |                                                                                                    |                |         |                                                                                                    |                                                                                                    | gitignore                                                                           |  |
|              |                                                                                                    |                |         | andidan da baia - autofationtius andu 13                                                                                |                                                                                                    |                                                                                     |  |
|              |                                                                                                    |                |         | <pre>positions_to_krig = cube[objective_mask == -1] latitudes_to_krig = positions_to_krig[:, latitude_band_index]</pre> |                                                                                                    |                                                                                     |  |
|              |                                                                                                    |                |         | longitudes_to_krig = positions_to_krig[:, latitude_band_index]                                                          |                                                                                                    |                                                                                     |  |
|              |                                                                                                    |                |         | congreated_te_tery provide _co_try(t, rongreate_band_thete)                                                             |                                                                                                    | > TIMELINE                                                                          |  |

VSCode - (I actually use NeoVim)

| $\rightarrow$ | C O A ≈ htt                                                                                                | ps://github.com/                                 | del                           | C .          | 1 the 🕑 🗢 the 🕹                                                                          | >> |
|---------------|----------------------------------------------------------------------------------------------------|--------------------------------------------------|-------------------------------|--------------|------------------------------------------------------------------------------------------|----|
| P I           | main - P 2 branches 🗞 0 tag                                                                                | 38                                               | Go to file Add file *         | <> Code •    | About                                                                                    | 10 |
| ٢             | Your main branch isn't prote<br>Protect this branch from force pushing                                     | or deletion, or require status checks before mer | ging. Learn more Protect this | s branch ×   | No description, website, or topic<br>provided.                                           | S  |
| 9             | duarteocarmo additional things to                                                                          | setup                                            | 6dcd598 5 days ago            | 3 71 commits | 小 Activity ☆ 0 stars                                                                     |    |
|               | configs                                                                                                    | Num workers is part of config                    |                               | 5 days ago   | <ul> <li>1 watching</li> </ul>                                                           |    |
|               | configs_dataloader                                                                                         | feature band logging and small test              |                               | 5 days ago   | 父 0 forks                                                                                |    |
|               | configs_model                                                                                              | closes wandb loop                                |                               | 5 days ago   | Releases                                                                                 |    |
|               | datasets                                                                                                   | update train test dataset                        |                               | last month   | No releases published                                                                    |    |
|               | models                                                                                                    | model dir                                        |                               | last week    | Create a new release                                                                     |    |
|               | notebooks                                                                                                  | segmenatiton notebook                            |                               | 5 days ago   |                                                                                          |    |
|               | pipelines                                                                                                  | segmentation dataset ready for training          | 9                             | 2 weeks ago  | Packages                                                                                 |    |
|               | steps                                                                                                    | Num workers is part of config                    |                               | 5 days ago   | No packages published<br>Publish your first package                                      |    |
|               | tests                                                                                                    | feature band logging and small test              |                               | 5 days ago   |                                                                                          |    |
| D             | .gitattributes                                                                                             | first commit                                     |                               | last month   | Languages                                                                                |    |
| ۵             | .gitignore                                                                                                 | update ignore                                    |                               | 5 days ago   |                                                                                          | _  |
| ۵             | .tool-versions                                                                                             | tool versions                                    |                               | last month   | <ul> <li>Jupyter Notebook 98.5%</li> <li>Python 1.4%</li> <li>Makefile 0.1%</li> </ul>   |    |
| ۵             | Makefile                                                                                                   | additional things to setup                       |                               | 5 days ago   |                                                                                          |    |
| ß             | README.md                                                                                                  | additional things to setup                       |                               | 5 days ago   | Suggested Workflows                                                                      |    |
| C             | initpy                                                                                                    | refactor                                         |                               | last month   | Based on your tech stack                                                                 |    |
| ۵             | pyproject.toml                                                                                             | adds working segmentation model (no              | n optimized)                  | last week    | Actions Importer Set                                                                     | up |
| ß             | run.py                                                                                                    | segmentation pipeline                            |                               | 2 weeks ago  | Automatically convert CI/CD files<br>YAML for GitHub Actions.                            | to |
| :=            | README.md                                                                                                  |                                                  |                               | 0            | THE IN OUR D HEAVES.                                                                     |    |
| h             | n Deep                                                                                                    | Learning OC Mode                                 | I                             | 8.           | SLSA Generic<br>generator<br>Generate SLSA3 provenance for<br>existing release workflows |    |
| le            | deas                                                                                                    |                                                  |                               |              | Python application Config                                                                |    |
|               | Adam-optimizer     Adaptive learning rate     Simplify covariate fetching for     Use IBM pretrained model | or 1-year lookback                               |                               |              | Create and test a Python applicat More workflows Dismiss sug                             |    |

GitHub, some people prefer GitLab

## But there's quite nothing like reading

| $\rightarrow C$ $\bigcirc A$ https:// | bandas.pydata.org/docs/reference/api/pandas.DataFrame. 🗉 🚼 🏠 💿 🛃 🕼                                                                               |
|---------------------------------------|----------------------------------------------------------------------------------------------------|
|                                       |                                                                                                    |
| 🕴 pandas                              | Getting started User Guide API reference Development Release notes 1.4.2 -                                                                       |
| pandas.DataFrame.rdiv                 | pandas.DataFrame.dropna                                                                                                    |
| pandas.DataFrame.rtruediv             |                                                                                                    |
| pandas.DataFrame.rfloordiv            | DataFrame. <mark>dropna(</mark> axis=0, how='any', thresh=None, subset=None, inplace=False)                                                      |
| pandas.DataFrame.rmod                 | Remove missing values. [sour                                                                                                    |
| pandas.DataFrame.rpow                 | See the User Guide for more on which values are considered missing, and how to work with                                                         |
| pandas.DataFrame.It                   | missing data.                                                                                                    |
| pandas.DataFrame.gt                   |                                                                                                    |
| pandas.DataFrame.le                   | Parameters: axis : {0 or 'index', 1 or 'columns'}, default 0                                                                                     |
| pandas.DataFrame.ge                   | Determine if rows or columns which contain missing values are removed.                                                                           |
| pandas.DataFrame.ne                   | <ul> <li>0, or 'index' : Drop rows which contain missing values.</li> <li>1, or 'columns' : Drop columns which contain missing value.</li> </ul> |
| pandas.DataFrame.eg                   | • 1, or columns . Drop columns which contain missing value.                                                                                      |
| pandas.DataFrame.combine              | Changed in version 1.0.0: Pass tuple or list to drop on multiple axes                                                                            |
| pandas.DataFrame.combine_first        | Only a single axis is allowed.                                                                                                    |
| pandas.DataFrame.apply                |                                                                                                    |
| pandas.DataFrame.applymap             | how : {'any', 'all'}, default 'any'                                                                                                    |
| pandas.DataFrame.pipe                 | Determine if row or column is removed from DataFrame, when we have at                                                                            |
|                                       | least one NA or all NA.                                                                                                    |
| pandas.DataFrame.agg                  | <ul> <li>'any' : If any NA values are present, drop that row or column.</li> </ul>                                                               |
| pandas.DataFrame.aggregate            | <ul> <li>'all': If all values are NA, drop that row or column.</li> </ul>                                                                        |
| pandas.DataFrame.transform            | thresh : int, optional                                                                                                    |
| pandas.DataFrame.groupby              | Require that many non-NA values.                                                                                                    |
| pandas.DataFrame.rolling              | subset : column label or sequence of labels, optional                                                                                            |
| pandas.DataFrame.expanding            | Labels along other axis to consider, e.g. if you are dropping rows these wo                                                                      |
| pandas.DataFrame.ewm                  | be a list of columns to include.                                                                                                    |
| pandas.DataFrame.abs                  | inplace : bool, default False                                                                                                    |
| pandas.DataFrame.all                  | If True, do operation inplace and return None.                                                                                                   |
| pandas.DataFrame.any                  |                                                                                                    |
| pandas.DataFrame.clip                 | Returns: DataFrame or None                                                                                                    |

- What does it do?
- Options?
- Default behaviors
- Maybe I can re-use this
- It actually sticks

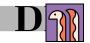

## Use AI to code

(But not at the expense of your brain)

Google Cloud

### **DEVELOPER'S CHEAT SHEET**

Created by the Google Developer Relations Team Maintained at https://4words.dev

### Feedback? 🔰 @pvergadia @GoogleCloudTech

| OMPUTE                  |                                             |
|-------------------------|---------------------------------------------|
| ud Functions            | Event-driven serverless functions           |
| Engine                  | Managed app platform                        |
| ud Run                  | Serverless for containerized applications   |
| ernetes Engine (GKE)    | Managed Kubernetes/containers               |
| npute Engine            | VMs, GPUs, TPUs, Disks                      |
| e Metal Solution        | Hardware for specialized workloads          |
| emptible VMs            | Short-lived compute instances               |
| elded VMs               | Hardened VMs                                |
| e-tenant Nodes          | Dedicated physical servers                  |
| ware Engine             | VMware on Compute Engine                    |
| ORAGE                   |                                             |
| ud Filestore            | Managed NFS server                          |
| ud Storage              | Multi-class multi-region object storage     |
| sistent Disk            | Block storage for VMs                       |
| al SSD                  | VM locally attached SSDs                    |
| ATABASE                 |                                             |
| ud Bigtable             | Petabyte-scale, low-latency, non-relational |
| ud Firestore            | Serverless NoSQL document DB                |
| ud Memorystore          | Managed Redis and Memcached                 |
| ud Spanner              | Horizontally scalable relational DB         |
| ud SQL                  | Managed MySQL, PostgreSQL, SQL Server       |
| abase Migration Service | Migrate to Cloud SQL                        |
| Insights                | SQL Inspector                               |
| ATA ANALYTICS           |                                             |
| Query                   | Data warehouse/analytics                    |
| Query BI Engine         | In-memory analytics engine                  |
| Query ML                | BigQuery model training/serving             |
| Query GIS               | BigQuery geospatial functions/support       |
| Query DTS               | Automated data ingestion service            |
| nected Sheets           | Spreadsheet interface for (big)data         |
| ud Composer             | Managed workflow orchestration service      |
| a Fusion                | Graphically manage data pipelines           |
| aflow                   | Stream/batch data processing                |
| aprep by Trifacta       | Visual data wrangling                       |
| aproc                   | Managed Spark and Hadoop                    |
| astream                 | Change data capture/replication service     |
| /Sub                    | Global real-time messaging                  |
| a Catalog               | Metadata management service                 |
| a Studio                | Collaborative data exploration/dashboarding |
| ker                     | Enterprise BI and Analytics                 |
| lic Datasets            | Hosted data in BigQuery/GCS                 |
| BRID AND MULTI-         |                                             |
| hos                     | Enterprise hybrid/multi-cloud platform      |
|                         |                                             |

hos Clusters hos Config Management hos Service Mesh ud Run for Anthos P Marketplace for Anthos rate for Anthos

Hybrid/on-prem Kubernetes Engine Policy and security automation Managed service mesh (Istio) Servierless development for Anthos Pre-configured containerized apps Migrate VMs to Kubernetes Engine

Understand ML model predictions Managed ML feature repository Artifact, lineage, and execution tracking Monitor models for skew/drift Managed TensorBoard for ML-experiment Visualization Black-box hyperparameter tuning Convert audio to text Job search with ML Convert text to audio Hardware acceleration for ML Language detection and translation Scene-level video annotation Image recognition and classification Al in your contact center Create conversational interfaces Analyze, classify, search documents Create custom recommendations

Visual search for products

### NETWORKING

Vertex Explainable Al

Vertex AI Feature Store

Vertex AI Tensorboard

Cloud Speech-To-Text API

Cloud Talent Solutions API

Cloud Text-To-Speech API Cloud TPU

Cloud Video Intelligence API Cloud Vision API

Cloud Translation API

Contact Center Al

Recommendations Al

Vision Product Search

Dedicated Interconnect

Partner Interconnect

Cloud Load Balancing

Network Service Tiers

Google Cloud Service Mesh

Network Intelligence Cente

Network Telemetry

Virtual Private Cloud

VPC Service Controls

Assured Workloads

**Cloud Audit Logs** 

Cloud DLP

Cloud HSM

Cloud EKM

Cloud IAM

Cloud Identity

Cloud KMS

Active Directory

Secret Manager

Shielded VMs

Chronicle

VirusTotal

Free Des

Risk Manager

Titan Security Key

Dialogflow

Document Al

Carrier Peering

Direct Peering

Cloud Armor

Cloud CDN

Cloud DNS

Cloud NAT

Cloud Router

Cloud VPN (HA)

Traffic Director

Vertex AI Vizier

Vertex AI Model Monitoring

Vertex ML Metadata

|    | Peer through a carrier                     |
|----|--------------------------------------------|
|    | Peer with GCP                              |
|    | Dedicated private network connection       |
|    | Connect on-prem network to VPC             |
|    | DDoS protection and WAF                    |
|    | Content delivery network                   |
|    | Programmable DNS serving                   |
|    | Multi-region load distribution/balancing   |
|    | Network address translation service        |
|    | VPC/on-prem network route exchange (BGP)   |
|    | VPN (Virtual private network connection)   |
|    | Price vs performance tiering               |
|    | Network telemetry service                  |
|    | Service mesh traffic management            |
|    | Service-aware network management           |
|    | Software defined networking                |
|    | Security perimeters for API-based services |
| er | Network monitoring and topology            |
|    |                                            |

### **IDENTITY AND SECURITY**

Access Transparency Audit cloud provider access Workload compliance controls Binary Authorization Kubernetes deploy-time security Certificate Authority Service Managed private CAs All assets, one place Cloud Asset Inventory Audit trails for GCP Classify and redact sensitive data Hardware security module service External keys you control Resource access control Manage users, devices & apps Cloud Identity-Aware Proxy Identity-based app access Hosted key management service Cloud Resource Manager Cloud project metadata management Security Command Center Security management & data risk platform Cloud Security Scanner App engine security scanner Confidential Computing Encrypt data in-use Context-aware Access End-user attribute-based access control Event Threat Detection Scans for suspicious activity Managed Service for Microsoft Managed Microsoft Active Directory Store and manage secrets Security Key Enforcement Two-step key verification Hardened VMs Two-factor authentication (2FA) device VPC Service Controls VPC data constraints Find threats from security telemetry Research/hunt for Malware Evaluate organization's security posture reCPATCHA Enterprise Protection against bot/spam/abuse BeyondCorp Enterprise Zero trust secure access Access Context Manager Fine-grained, attribute based access-control Web Security Scanner Identifies web-app security vulnerabilities

### **OPERATIONS & MONITORING**

Cloud Debugger Live production debugging Cloud Tasks Asynchronous task execution Cloud Workflows HTTP services orchestration Pub/Sub Global real-time messaging

### API PLATEORM AND ECOSYSTEMS

| API PLAIFURINI AND EC | USTSTEINS                                  |
|-----------------------|--------------------------------------------|
| API Analytics         | API metrics                                |
| API Monetization      | Monetize APIs                              |
| Apigee API Platform   | Develop, secure, monitor APIs              |
| API Gateway           | Fully managed API Gateway                  |
| Apigee Hybrid         | Manage hybrid/multi-cloud API environments |
| Apigee Sense          | API protection from attacks                |
| Cloud Endpoints       | Cloud API gateway                          |
| Developer Portal      | API management portal                      |
| Marketplace           | Partner & open source marketplace          |
| AppSheet              | No-code App creation                       |
|                       |                                            |

### INTERNET OF THINGS (IOT) Cloud IoT Core

Google Cloud Game Servers Orchestrate Agones clusters

### HEALTHCARE.

```
Cloud Healthcare API
                                       Healthcare system GCP interoperability
Apigee Healthcare APIx
                                       Healthcare system GCP interoperability
Healthcare Natural Language AI
                                      Real-time insights from media-text
Cloud Life Sciences
                                      Manage, process, transform biomedical-data
```

Manage devices, ingest data

### RETAIL Vision Pr

| Vision Product Search | Visual search for products            |
|-----------------------|---------------------------------------|
| Recommendations AI    | Create custom recommendations         |
| Visual Inspection AI  | Train/deploy models to detect defects |

### MANAGEMENT TOOLS

VM Manager Manage OS VM Fleets Cloud APIs APIs for cloud services Cloud Billing API Programmatically manage GCP billing Cloud Billing Billing and cost management tools Cloud Console Web-based management console Cloud Deployment Manager Templated infrastructure deployment Cloud Mobile App iOS/Android GCP manager app Private Catalog Internal Solutions Catalog

| Cloud Code for IntelliJ       | Intelli J GCP tools         |
|-------------------------------|-----------------------------|
|                               |                             |
| Cloud Code for VS Code        | VS Code GCP tools           |
| Cloud Code                    | Cloud native IDE extensions |
| Cloud Tools for Eclipse       | Eclipse GCP tools           |
| Cloud Tools for Visual Studio | Visual Studio GCP tools     |
| Gradle App Engine Plugin      | Gradle App Engine plugin    |
| Maven App Engine Plugin       | Maven App Engine plugin     |
| Cloud SDK                     | CLI for GCP                 |
| Cloud Shell                   | Browser-based terminal/CLI  |

### **MIGRATION TO GOOGLE CLOUD** BigQue

| BigQuery Data Transfer Service | Bulk import analytics data        |
|--------------------------------|-----------------------------------|
| Cloud Data Transfer            | Data migration tools/CLI          |
| Google Transfer Appliance      | Rentable data transport box       |
| Storage Transfer Service       | Online/on-premises data transfer  |
| Migrate for Anthos             | Migrate VMs to GKE containers     |
| Migrate for Compute Engine     | Compute Engine migration tools    |
| Migrate from Amazon Redshift   | Migrate from Redshift to BigQuery |
| Migrate from Teradata          | Migrate from Teradata to BigQuery |
| Cloud Foundation Toolkit       | Infrastructure as Code templates  |
| KF                             | Cloud Foundry to Kubernetes       |

### GOOGLE MAPS PLATFORM

Directions API Get directions between locations Distance Matrix API Multi-origin/destination travel times Geocoding API Convert address to/from coordinates Geolocation API Derive location without GPS Maps Embed API Display iframe embedded maps Maps JavaScript API Dynamic web maps Maps SDK for Android Maps for Android apps Maps SDK for iOS Maps for iOS apps Mans Static API Display static map images Maps SDK for Unity Unity SDK for games

Cloud Search Docs API Drive Activity API Drive API Drive Picker Email Markup Google Workspace Add-ons Google Workspace Marketplace Gmail API Google Chats API People API Sheets API Slides API Task API Vault API

Crashlytics

Unified search for enterprise Create and edit documents Retrieve Google Drive activity Read and write files Drive file selection widget Interactive email using schema.org Extend Google Workspace apps Storefront for integrated applications Enhance Gmail Conversational bots in chat Manage user's Contacts Read and write spreadsheets Create and edit presentations Search, read & update Tasks Manage your organization's eDiscovery

Cloud Firestore Document store and sync Cloud Functions for Firebase Cloud Storage for Firebase Firebase A/B Testing Firebase App Distribution Firebase Authentication Firebase Cloud Messaging Firebase Dynamic Links Firebase Extensions Firebase Hosting Firebase In-App Messaging Firebase Performance Monitoring Firebase Predictions Firebase Realtime Database Firebase Remote Config Firebase Test Lab Google Analytics for Firebase ML Kit for Firebase

Event-driven serverless applications Object storage and serving Crash reporting and analytics Create A/B test experiments Trusted tester early access Drop-in authentication Send device notifications Link to app content Pre-packaged development solutions Web hosting with CDN/SSL Send in-app contextual messages App/web performance monitoring Predict user targeting Real-time data synchronization Remotely configure installed apps Mobile testing device farm Mobile app analytics ML APIs for mobile

### ADDITIONAL RESOURCES

Google Cloud Blog cloud.google.com/blog Google Cloud Platform Podcast qcppodcast.com Kubernetes Podcast from Google kubernetespodcast.com Google Cloud Reader podcasts.google.com Google Cloud Open Source opensource.google/projects/list/cloud GCP Medium Publication medium.com/google-cloud Apigee Blog apigee.com/about/blog Firebase Blog firebase.googleblog.com Google Workspace Developers Blog gsuite-developers.googleblog.com Google Workspace GitHub github.com/gsuitedevs Google Workspace Twitter twitter.com/gsuitedevs Google Cloud Certifications cloud.google.com/certification Google Cloud System Status status.cloud.google.com Google Cloud Training cloud.google.com/training Google Developers Blog developers.googleblog.com Google Maps Platform Blog mapsplatform.googleblog.com Google Open Source Blog opensource.googleblog.com Google Security Blog security.googleblog.com Kaggle Home Page www.kaggle.com Kubernetes Blog kubernetes.io/blog Regions and Network Map cloud.google.com/about/locations DORA - Software & Delivery Research cloud.google.com/devops Cloud Security Podcast cloud.withgoogle.com/cloudsecurity/podcast GCP Sketchnote goo.gle/gcpsketchnote Google Cloud Solutions Library cloud.google.com/solutions Google Workspace Solutions Gallery developers.google.com/gsuite/solutions Google Cloud Support Hub cloud.google.com/support-hub GCP Pricina cloud.google.com/pricing GCP Pricing Calculator cloud.google.com/products/calculator Qwiklabs Home Page www.qwiklabs.com Codelabs Home Page codelabs.developers.google.com Reddit - www.reddit.com/ Googlecloud /r/googlecloud /r/AppEngine AppEngine BigQuery /r/bigquery Dataflow /r/dataflow Firebase /r/firebase

# Google Cloud Home Page cloud.google.com

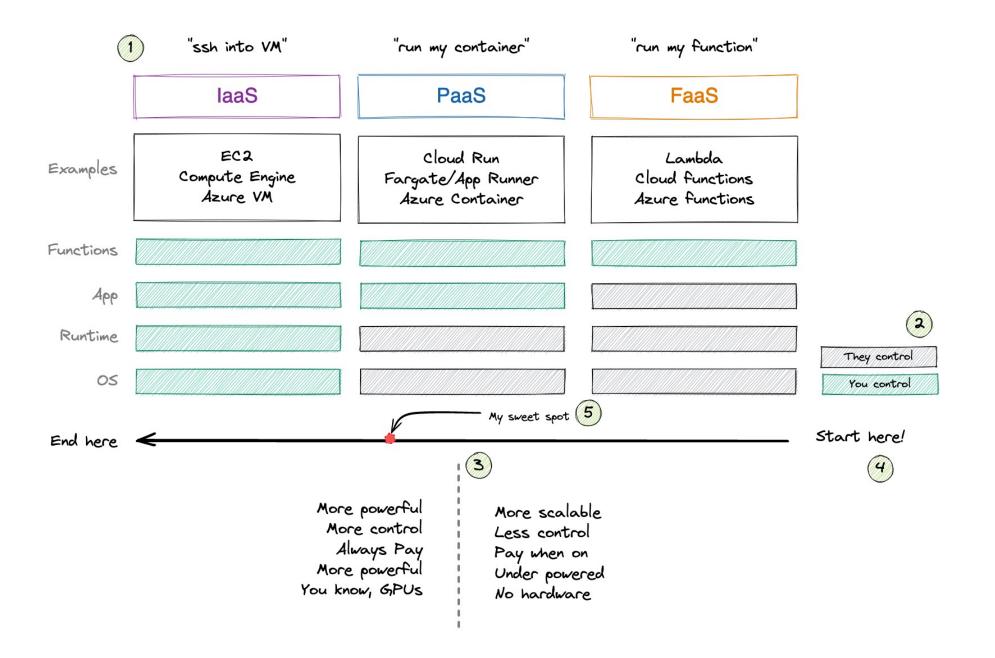

DIS

## 2 | Problems

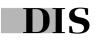

## 2.1 | Machine learning in Space

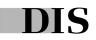

Geospatial data: All data generated from observing our planet in space

duarteocarmo.com - @duarteocarmo

**Images:** RGB bands from the Sentinel-2

**Temperature:** From multi/hyper spectral satellites

**Vegetation**: NDVI (vegetation index)

Landcover: Is this a city? Farm?

. . .

**Precipitation**: How much rainfall?

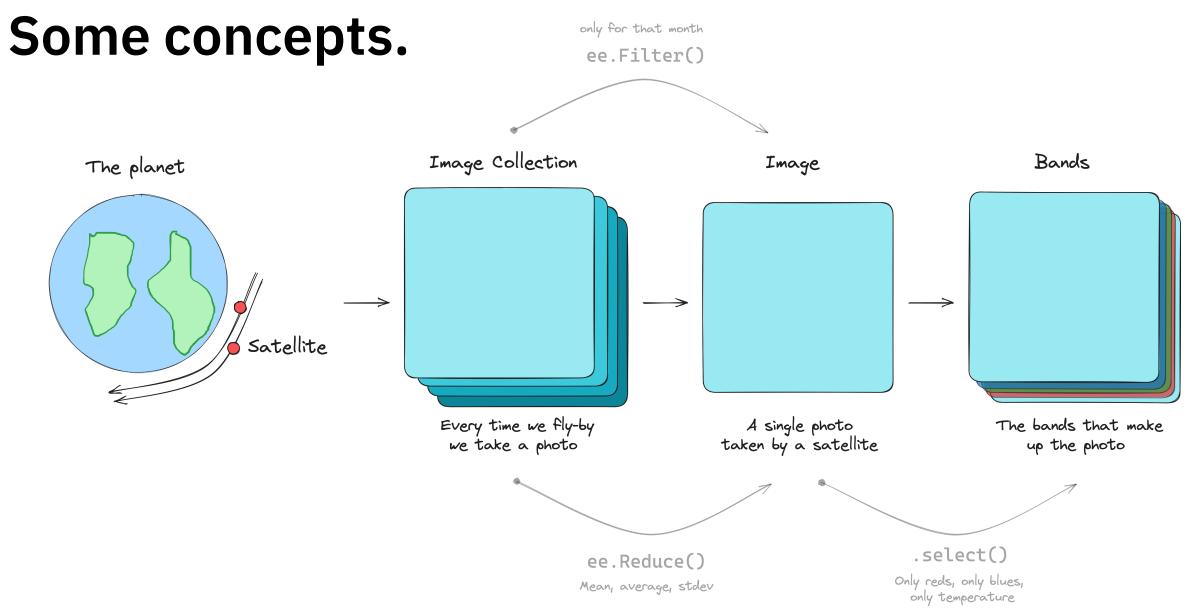

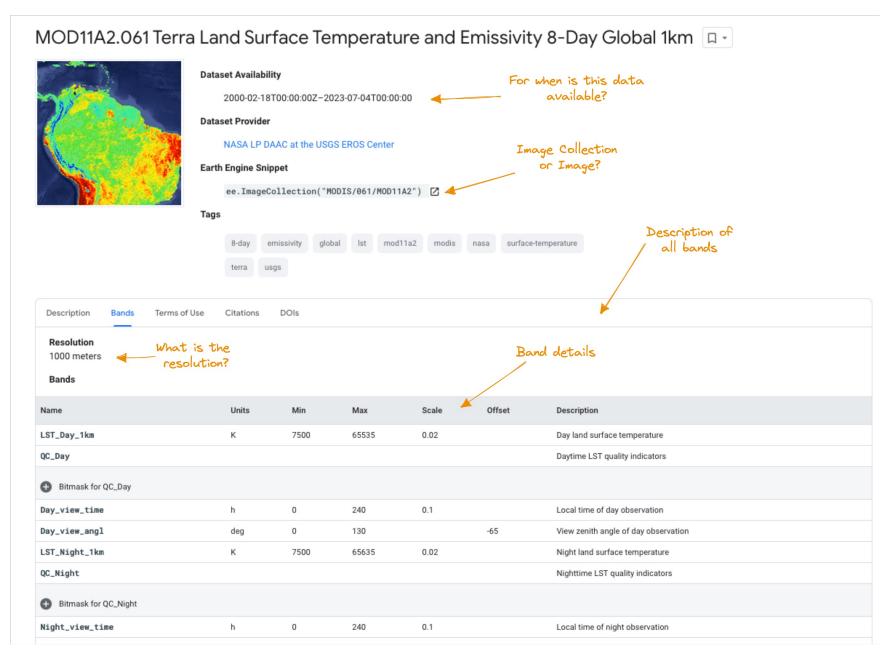

### Tabular/Timeseries | Using Google Earth Engine to extract rainfall data as a time series

|      | country     | long       | lat        | maincause                  | displaced | date                | 0_30d_t0_rainfall_m | 1_30d_t1_rainfall_m | 2_30d_t2_rainfall_m | 3_30d_t3_rainfall_m |
|------|-------------|------------|------------|----------------------------|-----------|---------------------|---------------------|---------------------|---------------------|---------------------|
| 4967 | India       | 79.226600  | 17.344400  | Monsoonal Rain             | 2100      | 2020-10-16 00:00:00 | 0.619084            | 1.037469            | 0.242630            | 0.302843            |
| 4964 | Vietnam     | 107.833000 | 15.854800  | Heavy Rain                 | 900000    | 2020-10-06 00:00:00 | NaN                 | NaN                 | NaN                 | NaN                 |
| 4963 | Mozambique  | 38.127600  | -14.581300 | Heavy Rain                 | 4000      | 2020-10-02 00:00:00 | NaN                 | NaN                 | NaN                 | NaN                 |
| 4966 | Togo        | 0.777334   | 9.710160   | Heavy Rain                 | 16000     | 2020-09-15 00:00:00 | 0.099871            | 0.075639            | 0.060188            | 0.513882            |
| 4965 | Nigeria     | 6.258020   | 7.774120   | Heavy Rain                 | 25000     | 2020-09-15 00:00:00 | 4.037949            | 1.330742            | 4.710331            | 3.221587            |
| 4962 | USA         | -86.579600 | 32.650800  | Tropical Storm Sally       | 0         | 2020-09-15 00:00:00 | 0.017025            | 0.019261            | 0.060149            | 0.044176            |
| 4961 | India       | 95.037700  | 27.848600  | Monsoonal Rain             | 0         | 2020-09-13 00:00:00 | NaN                 | NaN                 | NaN                 | NaN                 |
| 4950 | Afghanistan | 67.720900  | 34.916000  | Torrential Rain            | 0         | 2020-08-25 00:00:00 | 0.843814            | 0.881901            | 0.289106            | 0.776603            |
| 4951 | Pakistan    | 68.215700  | 26.957300  | Monsoonal Rain             | 1300      | 2020-08-24 00:00:00 | 0.730026            | 2.174792            | 0.494846            | 0.542660            |
| 4960 | USA         | -70.941700 | 19.564200  | Tropical Storm Laura       | 600000    | 2020-08-22 00:00:00 | 0.391254            | 0.358152            | 0.596996            | 0.543690            |
| 4954 | Haiti       | -70.904600 | 18.907900  | Tropical Storm Laura       | 0         | 2020-08-21 00:00:00 | 0.493560            | 0.363616            | 0.596426            | 0.601292            |
| 4959 | India       | 77.469800  | 24.709500  | Monsoonal Rain             | 60        | 2020-08-21 00:00:00 | 0.195524            | 0.190712            | 0.053476            | 0.149555            |
| 4953 | Kenya       | 37.202100  | 2.750120   | Dam Release and Heavy Rain | 5000      | 2020-08-20 00:00:00 | NaN                 | NaN                 | NaN                 | NaN                 |
| 4955 | Uganda      | 30.333400  | 0.385265   | Torrential Rain            | 0         | 2020-08-19 00:00:00 | 0.006394            | 0.006034            | 0.010361            | 0.001781            |
| 4952 | Chad        | 14.646100  | 10.199000  | Heavy Rain                 | 38000     | 2020-08-10 00:00:00 | 0.609008            | 0.030559            | 0.008041            | 0.000344            |

Rainfall (30d periods from observation date)

# Computer Vision | From coordinates to images for Computer Vision applications

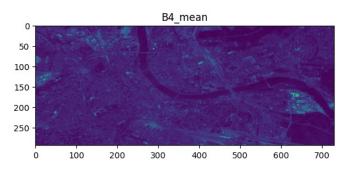

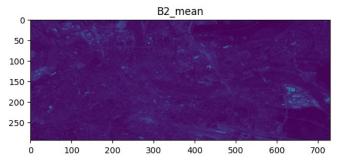

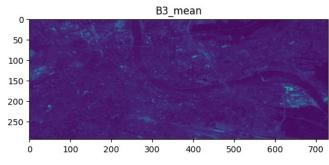

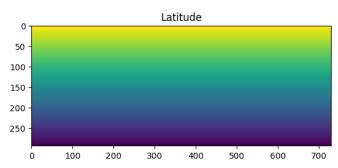

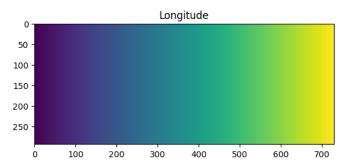

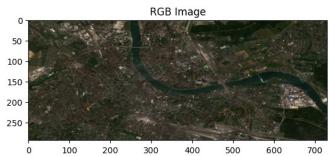

- ~275x750 images
- 1 pixel = 15 meters
- Lat and Long images
- RGB reconstructions

## 2.2 | Recommendations with embeddings

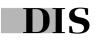

# Helping sales teams find their ideal customers

- Lead qualification is manual
- Lots of time spent qualifying
- How can we support this process?

| Company Name | Description           | Potential Customer? |
|--------------|-----------------------|---------------------|
| Novo Nordisk | The Novo nordisk foun |                     |
| Facebook     | A social media        | ×                   |
| Budweiser    | We are a bever        |                     |
| Nike         | World leader in       |                     |
| Google       | At Google, we're      | ×                   |
|              |                       |                     |

## First, a quick introduction to embeddings

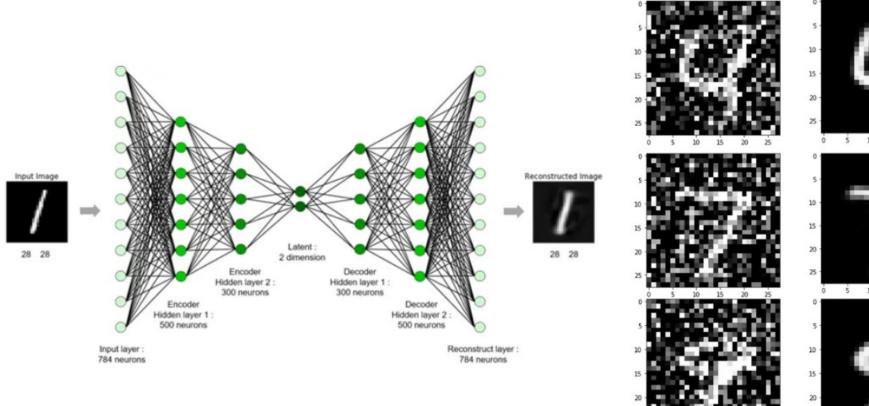

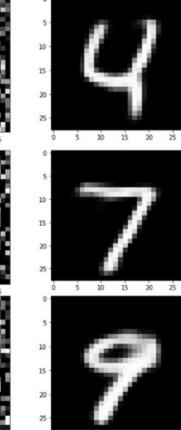

5 10 15 20 25

Ó

Predicted image

**Corrupted image** 

15

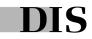

# There are a lot of ways to use embeddings in real-world ML problems

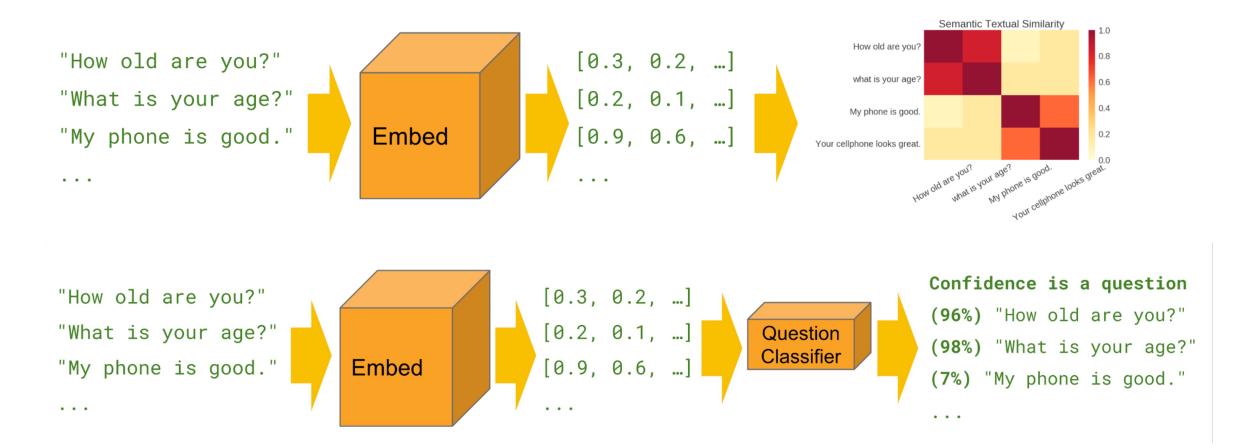

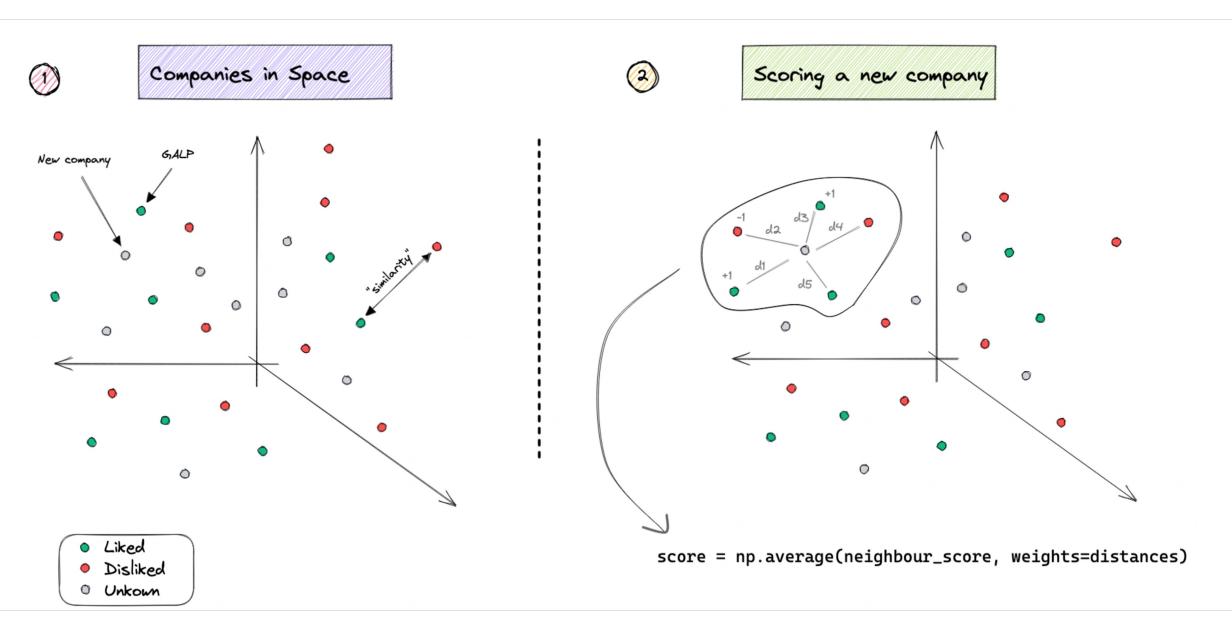

DIS

## KNN can more *contextual* than a traditional binary classifier

- Embeddings can be re-used if well chosen
- Recommendations are interpretable
- We can weigh different factors
- Multilingual with unbalanced data
- Generally easier to deploy

| Company Name       | Most similar | Rec Score     |  |
|--------------------|--------------|---------------|--|
| Budweiser          | [ N]         | 0.879         |  |
| Olx                | [ N]         | 0.789         |  |
| Unbabel            | [ N]         | 0.678         |  |
| Novo Nordisk       | [ N]         | 0.001         |  |
| LA Firefighters    | [ N]         | -0.995        |  |
|                    |              |               |  |
|                    |              |               |  |
| Most similar neigh | nbors        | Company score |  |

## 2.3 | Using generative AI

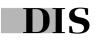

## It's becoming simpler to build cool apps fast – but generative is not for everything!

| Al Cover Letter Creator<br>Al Cover Letter Creator offers a seamless way to cr<br>CV and job description, and let us do the rest.<br>Home Login/Register | reate personalized cover letters using AI. Provide you | r    |
|----------------------------------------------------------------------------------------------------|--------------------------------------------------------|------|
| Job description                                                                                                    | Cover Letter:                                          |      |
| Paste the job description here.                                                                                                    | The cover letter will be generated here.               |      |
| Make it short? Cover letter tone direct and professional                                                                                                 |                                                        |      |
| Drop your Resume<br>Click to upload (only .pdf accepted)                                                                                                 |                                                        | ] [6 |
| Generate!                                                                                                    |                                                        |      |

- Django for the web interface
- Some Javascript for interactions
- OpenAI models
- Some cool prompts

| Code | Blame 22 lines (18 loc) · 839 Bytes                                                                | Raw [] 坐 🖉 🗸 👀 |
|------|----------------------------------------------------------------------------------------------------|----------------|
| 1    | Act like an assistant helping the user write personalized cover letter.                            |                |
| 2    |                                                                                                    |                |
| 3    | The cover letter should respect the following instructions:                                        |                |
| 4    |                                                                                                    |                |
| 5    | Tone and style:                                                                                    |                |
| 6    | - Use a {{ tone }} tone.                                                                           |                |
| 7    | – Do not use cliche sentences like "to express my interest", "I am hereby expressing".             |                |
| 8    | - Be concise and direct.                                                                           |                |
| 9    |                                                                                                    |                |
| 10   | Format:                                                                                            |                |
| 11   | - Do not use template tags.                                                                        |                |
| 12   | - The cover letter should be easy to read.                                                         |                |
| 13   | {% if short == True %}- Use 2 paragraphs this is extremely important.                              |                |
| 14   | - Use 150 words or less for the cover letter.                                                      |                |
| 15   | {% else %}– Use 3 paragraphs this is extremely important.                                          |                |
| 16   | - Use 250 words or less for the cover letter.                                                      |                |
| 17   | {% endif %}                                                                                        |                |
| 18   |                                                                                                    |                |
| 19   | Content:                                                                                           |                |
| 20   | <ul> <li>Be honest and truthful, do not make things up.</li> </ul>                                 |                |
| 21   | - Start with a strong, original, and punchy opening statement to catch the attention of recruiters | °S∎            |
|      |                                                                                                    |                |

22 - Use information about the user to tailor the cover letter for the job poster.

The system prompt

Raw 🗗 🛨 🖉 🔻 👀 ode Blame Information about the user: 1 2 \_\_\_\_ {{ resume\_text }} 3 4 \_\_\_\_ 5 6 Information about the job description: 7 \_\_\_\_ 8 {{ job\_description }} \_\_\_\_ 9 10 11 Personalized cover letter: 12 \_\_\_\_

The user prompt

## 3 | "MLOps"

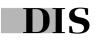

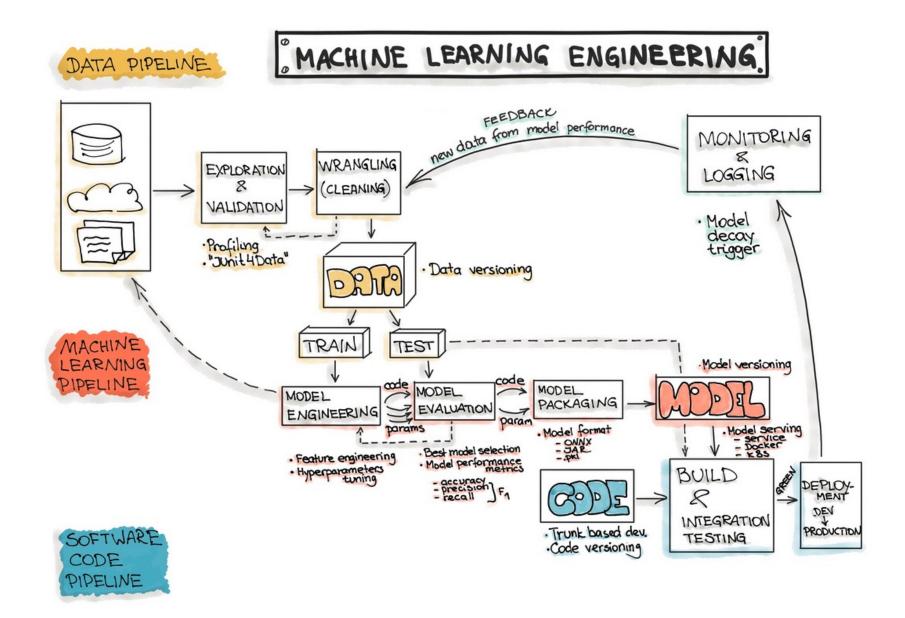

Credits: ml-ops.org

# MLOps is not about adopting tools, it's about delivering <u>value</u>

- Gold Rush Age
- FOMO
- Spam emails
- Focus on tools
- 22% have put a model in production
- The real problem: Providing value.

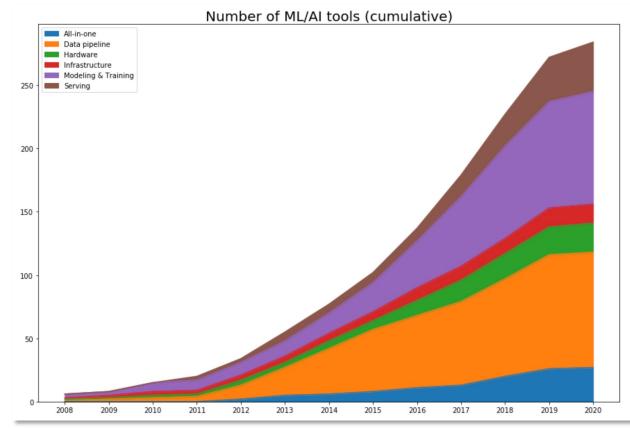

Credits: huyenchip.com

## 4 | Always be learning

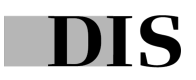

## ML <u>is</u> our craft

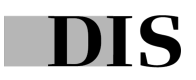

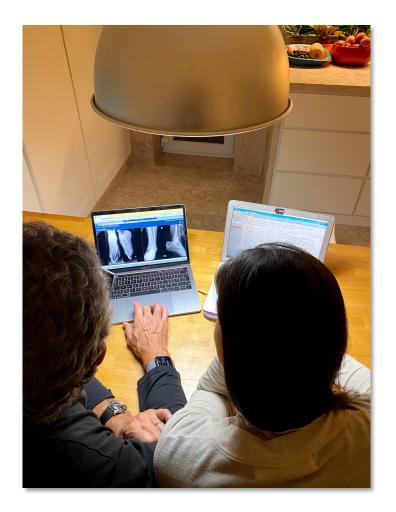

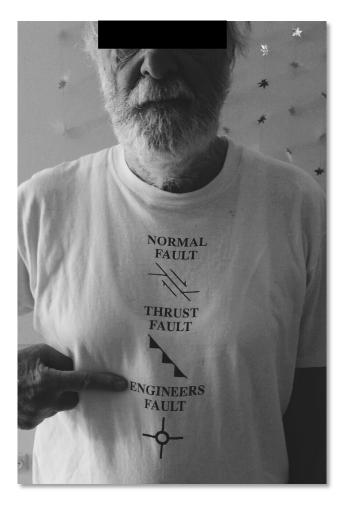

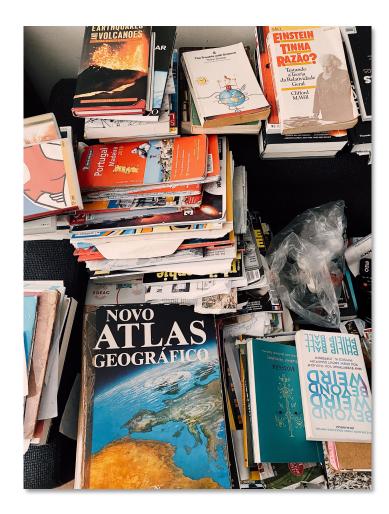

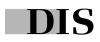

## We should be masters of our craft

- Study
- Stay up-to-date
- Lean regularly
- Build things
- Give back and write

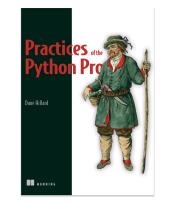

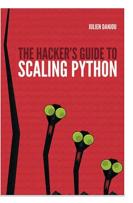

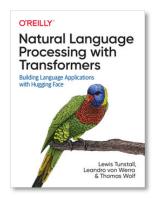

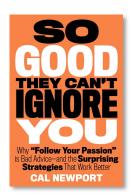

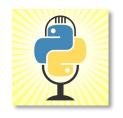

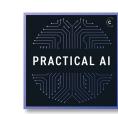

## An OCD list of resources

### Books

Practices of the Python Pro Hacker's guide to scaling Python Designing Data-Intensive Applications Serious Python

### **Tutorials**

Flask Mega-tutorial RealPython Stack Abuse Kaggle + GitHub

### YouTube

CodingTech Sentdex Abhishek Thakur MLOPs Community

### Podcasts

Talk Python to Me Python Bytes Podcast.\_\_init\_\_ Practical AI

### News

PyCoder's Weekly Medium Awesome Python Weekly Reddit RSS ...

## Thank you, questions?

(reach out anytime via email: me@duarteocarmo.com)